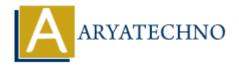

## **C MCQs - 7**

**Topics**: C

Written on March 20, 2024

61. What is the output of the following code?

```
#include <stdio.h>
int main() {
    int arr[] = \{1, 2, 3, 4, 5\};
    int *ptr = arr;
    printf("%d\n", *(ptr + 2));
    return 0;
}
a) 1
b) 2
```

- c) 3
- d) 4

Answer: c) 3

62. Which function is used to find the largest integer not greater than x in C?

- a) ceil()
- b) floor()
- c) round()
- d) trunc()

Answer: b) floor()

63. What will be the output of the following code snippet?

```
#include <stdio.h>
int main() {
    int x = 5, y = 10;
    printf("%d\n", x < y ? x++ : y++);
    printf("%d\n", x);
    printf("%d\n", y);
    return 0;
```

```
}
    a) 5, 6, 10
    b) 5, 6, 11
    c) 5, 5, 10
    d) 5, 5, 11
    Answer: a) 5, 6, 10
64. Which of the following is used to access the last element of an array in C?
    a) arr[length - 1]
    b) arr[length]
    c) arr[length + 1]
    d) arr[-1]
    Answer: a) arr[length - 1]
65. What will be the output of the following code?
    #include <stdio.h>
    int main() {
         char str[] = "Hello";
         printf("%c\n", str[5]);
         return 0;
    }
    a) H
    b) e
    c) l
    d) \0
    Answer: d) \ 0
66. Which of the following is the correct syntax for declaring a structure in C?
    a) struct { int x; };
    b) structure { int x; };
    c) struct x { int x; };
    d) struct { int x; } x;
    Answer: c) struct x { int x; };
67. What will be the output of the following code?
    #include <stdio.h>
    int main() {
         int x = 5, y = 10;
```

```
if (x > y)
        printf("x is greater than y\n");
else if (x < y)
        printf("x is less than y\n");
else
        printf("x is equal to y\n");
    return 0;
}
a) x is greater than y
b) x is less than y
c) x is equal to y
d) No output</pre>
```

## Answer: b) x is less than y

- 68. Which function is used to convert a string to an integer in C?
  - a) atoi()
  - b) itoa()
  - c) atoi()
  - d) strtoi()

## Answer: a) atoi()

- 69. What does the strchr() function in C do?
  - a) Finds the first occurrence of a character in a string
  - b) Compares two strings
  - c) Copies one string to another
  - d) Concatenates two strings

## Answer: a) Finds the first occurrence of a character in a string

70. What is the output of the following code?

```
#include <stdio.h>
int main() {
    int x = 5;
    printf("%d\n", x << 2);
    return 0;
}
a) 5
b) 10</pre>
```

- ) 00
- c) 20
- d) 40
- --, --

Answer: c) 20

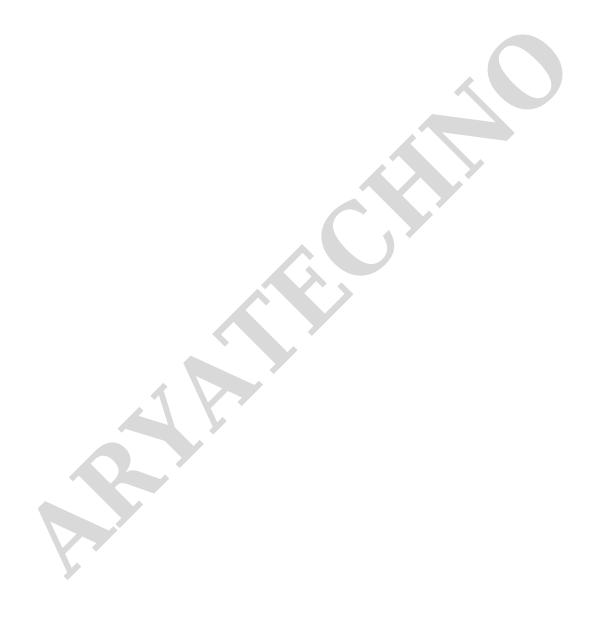